# **Apple Express Manual**

Apple Express Manual - PDF Format. Book file PDF easily for everyone and every device. You can download and read online Apple Express Manual file PDF Book only if you are registered here. And also You can download or read online all Book PDF file that related with apple express manual book. Happy reading Apple Express Manual Book everyone. Download file Free Book PDF Apple Express Manual at Complete PDF Library. This Book have some digital formats such us : paperbook, ebook, kindle, epub, and another formats. Here is The Complete PDF Book Library. It's free to register here to get Book file PDF Apple Express Manual.

#### **Fonts Apple Developer**

February 23rd, 2016 - apple inc license agreement for the apple san francisco font for ios os x and tvos application uses only please read this software license agreement license carefully before using the apple san francisco font defined below

#### **Final Cut Pro X Apple**

February 13th, 2019 - Final Cut Pro offers the most advanced organizing tools of any professional video editing system Easily tag entire clips or clip ranges with metadata for searching and create Smart Collections that automatically collect content according to a set of custom criteria

## **Airport Express as an extender Apple**

February 12th, 2019 - Airport Express as an extender If you have an Airport Extreme setup and you want to use the Airport Express in repeater mode does the Airport Express have to be hard wired or can it pick up the wireless from the Airport Extreme

## **Official Apple Support**

February 14th, 2019 - Apple support is here to help Learn more about popular topics and find resources that will help you with all of your Apple products

#### **Apple s Secret Employee Training Manual Reinvents Forbes**

August 30th, 2012 - The leaked Apple training manual tells us more of how Apple provides a consistently good customer experience

#### **AirPort Express Setup Guide J ai vu un Mac hier soir**

February 12th, 2019 - Chapter 1 Getting Started 7 About AirPort Express AirPort Express has five ports on the back  $\tilde{A}$ , lt A 10 100Base T Ethernet Wide Area Network WAN port for connecting a DSL or cable modem or for connecting to an existing

#### **MacInTouch timely news and tips about Apple Macintosh**

February 14th, 2019 - The MacInTouch Home Page is the original Mac news site providing timely reliable news information and analysis about Apple Macintosh and iPhone iOS systems plus security issues

# Software A C  $\hat{A}$ <sup>»</sup> Apple2Online com The Ultimate Apple II

February 14th, 2019 - We made it Another year gone by and our Apple IIs are still humming along 2018 was a great year more

#### **Apple Support Downloads**

February 14th, 2019 - More ways to shop Visit an Apple Store call 1 800 MY APPLE or find a reseller

#### **Apple I Wikipedia**

February 14th, 2019 - Apple Computer 1 also known later as the Apple I or Apple 1 is a desktop computer released by the Apple Computer Company now Apple Inc in 1976 It was designed and hand built by Steve Wozniak Wozniak s friend Steve Jobs had the idea of selling the computer citation needed The Apple I was Apple s first product and to finance its creation Jobs sold his only motorized means of

#### **Apple II series Wikipedia**

February 12th, 2019 - The Apple II series trademarked with square brackets as Apple and rendered on later models as Apple is a family of home computers one of the first highly successful mass produced microcomputer products designed primarily by Steve Wozniak manufactured by Apple Computer now Apple Inc and launched in 1977 with the original Apple II In terms of ease of use features and

#### **VPN Setup Guides ExpressVPN**

February 14th, 2019 - Use these step by step tutorial guides to install and set up a VPN on Mac Windows Android iOS Apple TV PlayStation routers and more

#### **2019 Express Passenger Van 12 15 Passenger Van**

February 14th, 2019 - With standard seating for 12 and available seating for 15 the 2019 Express Passenger Van offers enough space for everyone You and your passengers enjoy the ride with safety features like the standard rear vision camera  $\hat{a} \in \mathbb{C}$  and technology like built in available 4G LTE Wi Fi ®â€ Hotspot

#### **Chevy Express Vans Cargo amp Passenger Chevrolet**

February 14th, 2019 - Choose from a wide range of packages and exterior options to customize your van so itâ€<sup>m</sup>s right for your business Available seating configurations include the standard 12 or available 15 passengers on the Express Passenger Van

## **Chapter 3 Configuring Virtual Machines**

February 13th, 2019 - Have Oracle VM VirtualBox present an ISO CD ROM image to a guest system as if it were a physical CD ROM Provide a guest system access to the physical network through its virtual network card

#### **Download Design Tools LOREN COOK COMPANY**

February 13th, 2019 - FanDrafter® 2D v3 0 FanDrafter 2D is a collection

of CAD drawing files templates of every LOREN COOK COMPANY product drawn to scale in every size

#### **hp officejet 4200 series all in one**

February 13th, 2019 - hp officejet 4200 series use the hp director software to do more with your hp officejet

#### **Ownerâ€<sup>™</sup>s Manual Garmin International**

February 14th, 2019 -  $\hat{a}\in \zeta$  Product manuals  $\hat{a}\in \zeta$  Software updates  $\hat{a}\in \zeta$  Map updates • Vehicles voices and other extras Setting Up Garmin Express 1 Connect the device to your computer using

## **Getting Started static highspeedbackbone net**

February 11th, 2019 - M 1 2 3 Getting Started Microsoft® Keyboards 0505 Part No X11 11970 Welcome Congratulations on your purchase of a Microsoft® keyboard which includes 1 2 3 1 Keyboard 2 CD with Microsoft IntelliType Pro keyboard software 3 This Getting Started manual HEALTH WARNING Use of a keyboard or mouse may be linked to serious injuries or disorders

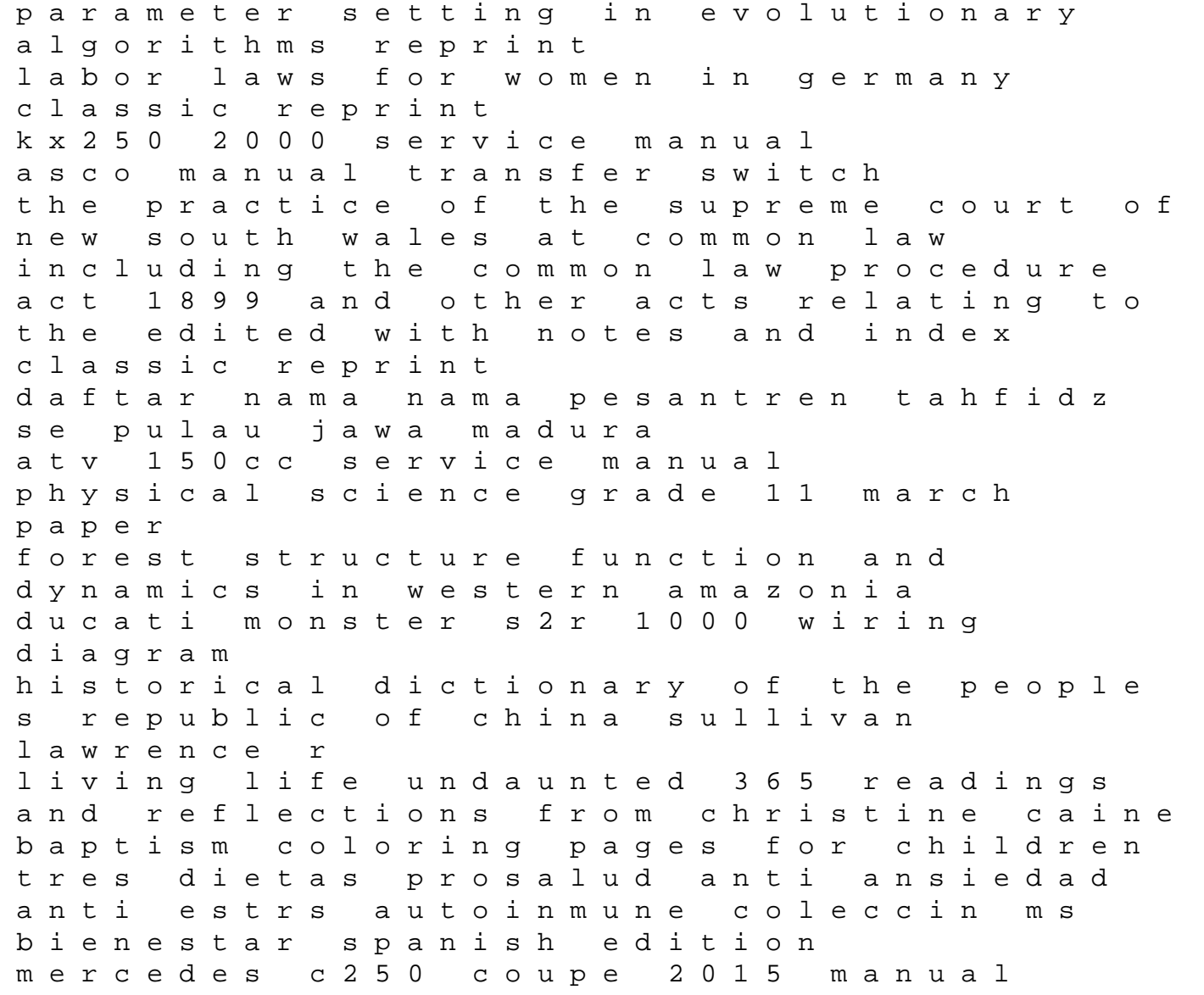

Networking And Integration Of Facilities Automation Systems the pakistan army 1947 1949 pakistan apos s official report on kash this union construction worker works hard and drinks harder funny journal blank lined journal notebook 85 x 11 journals to write in honda crf80f crf100f motorcycle complete workshop service repair manual 2004 2005 2006 2007 2008 2009 2010 2011 2012 renault clio 1 4 wiring diagram